#### **General Disclaimer**

#### **One or more of the Following Statements may affect this Document**

- This document has been reproduced from the best copy furnished by the organizational source. It is being released in the interest of making available as much information as possible.
- This document may contain data, which exceeds the sheet parameters. It was furnished in this condition by the organizational source and is the best copy available.
- This document may contain tone-on-tone or color graphs, charts and/or pictures, which have been reproduced in black and white.
- This document is paginated as submitted by the original source.  $\bullet$
- Portions of this document are not fully legible due to the historical nature of some of the material. However, it is the best reproduction available from the original submission.

Produced by the NASA Center for Aerospace Information (CASI)

# **AgRISTARS**

"Made available under NASA sponsors in the interest of early and wide disremination of Earth Resources Survey Regram information and without liability for any use mode thereats"

アルバーフェーブル かいはんしょう

## **Supporting Research**

E83<sup>-</sup>10139 SR-J2-04360 JSC-18574 Tm-85199<br>A Joint Program for Agriculture and Resources Inventory **Surveys Through** Aerospace **Remote Sensing** 

September 1982

### PROGRAM TO COMPUTE THE POSITIONS OF THE AIRCRAFT AND OF THE AIRCRAFT SENSOR FOOTPRINTS

Jack F. Paris

**ASSESS** 

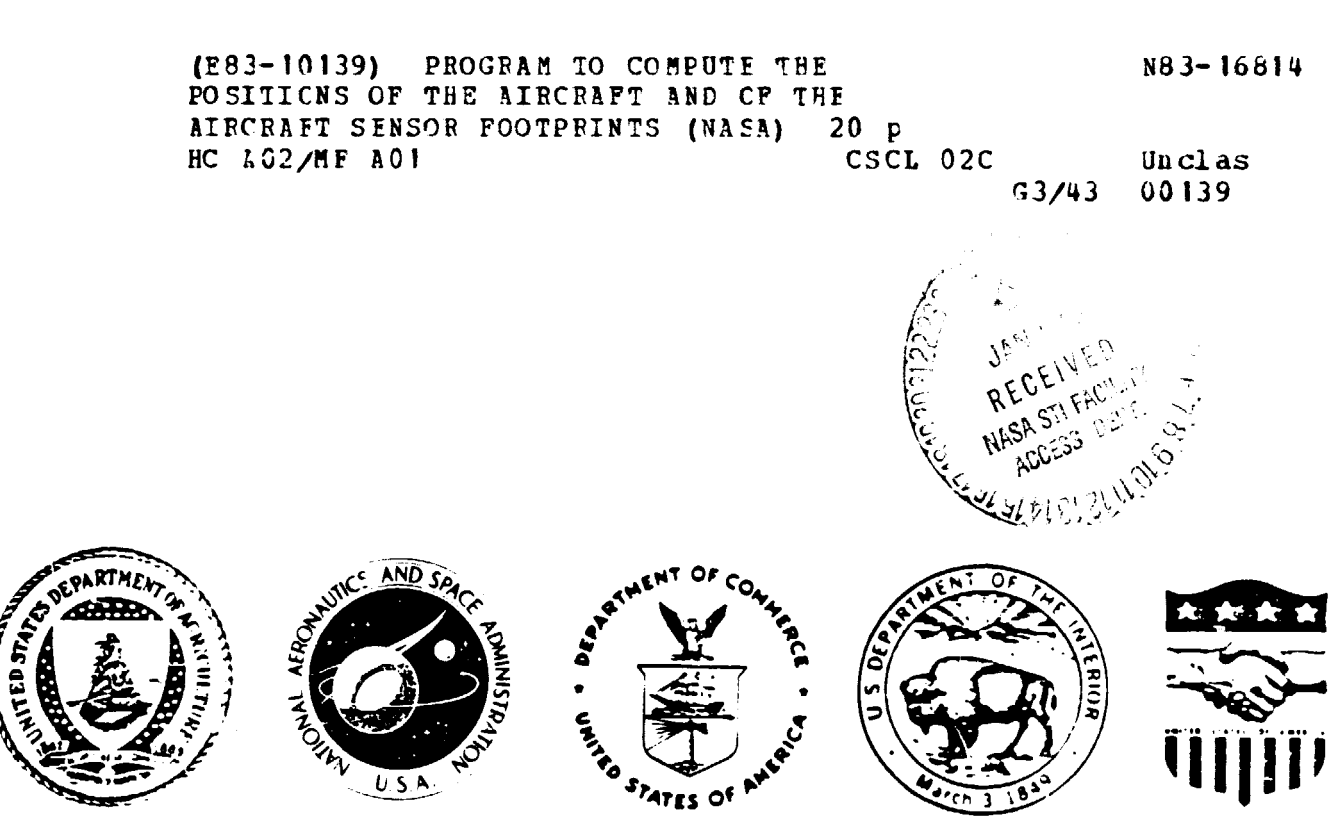

Earth Resources Research Division Lyndon B. Johnson Space Center Houston, Texas 77058

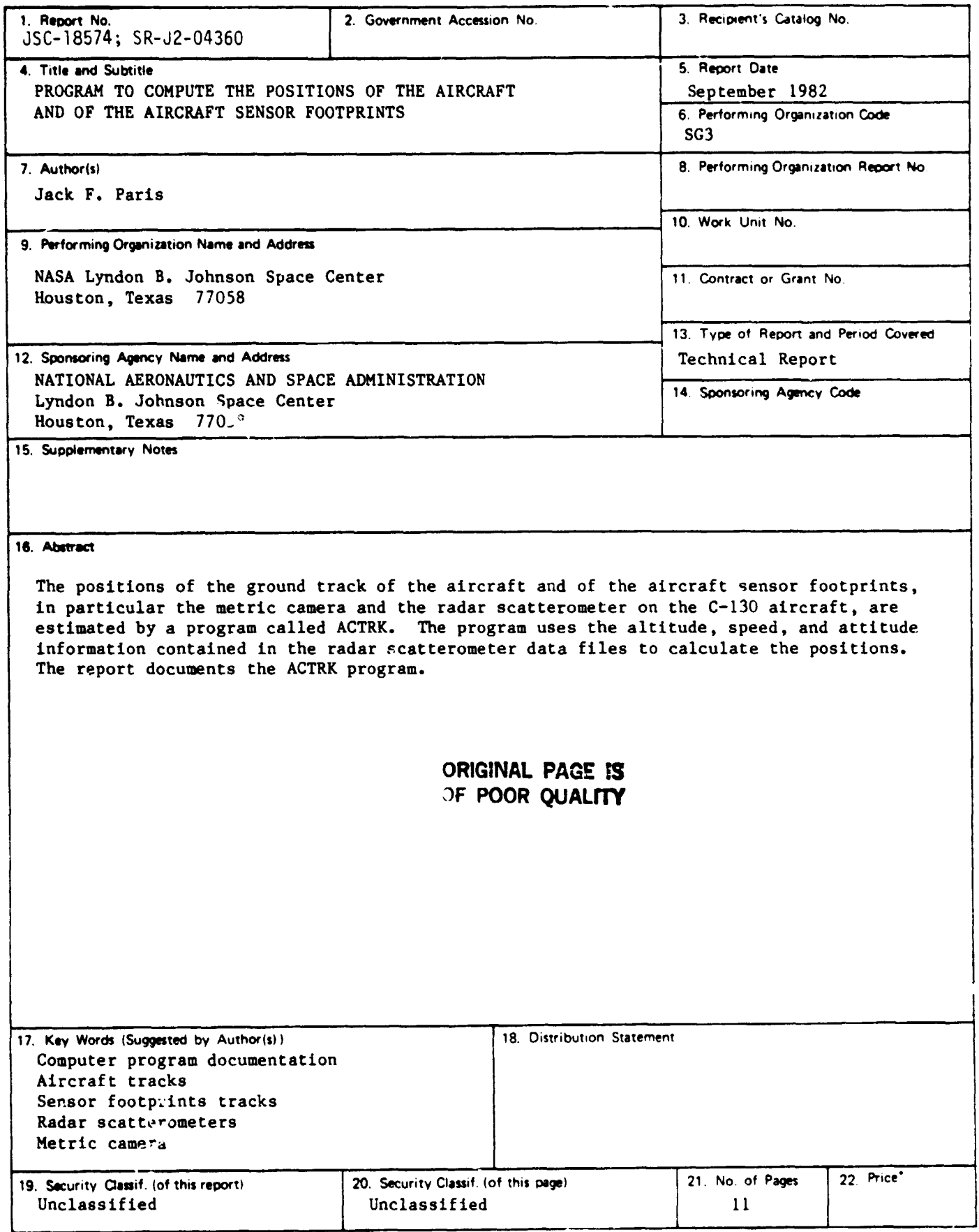

 $\ddot{\phantom{1}}$ 

Ţ

in the 医无囊

÷

### PROGRAM TO COMPUTE THE POSITIONS OF THE AIRCRAFT

 $\frac{1}{2}$ 

AND OF THE AIRCRAFT SENSOR FOOTPRINTS

Jack F. Paris

 $\bullet$ 

Earth Resources Research Division NASA Lyndon B. Johnson Space Center Houston, Texas 77058

 $\mathbf{r}^{\prime}$ 

September 1982

#### PROGRAM TO COMPUTE THE POSITIONS OF THE AIRCRAFT

AND OF THE AIRCRAFT SENSOR FOOTPRINTS

#### Jack F. Paris

Earth Resources Research Division NASA Lyndon B. Johnson Space Center Houston, Texas 77058

#### ABSTRACT

The positions of the ground track of the aircraft and of the aircraft sensor footprints, in particular the metric camera and the radar scatterometer on the C-130 aircraft, are estimated by a program called ACTRK. The program uses the altitude, speed, and attitude information contained in the radar scatterometer data files to calculate the positions. The report documents the ACTRK program.

#### TABLE OF CONTENTS

I

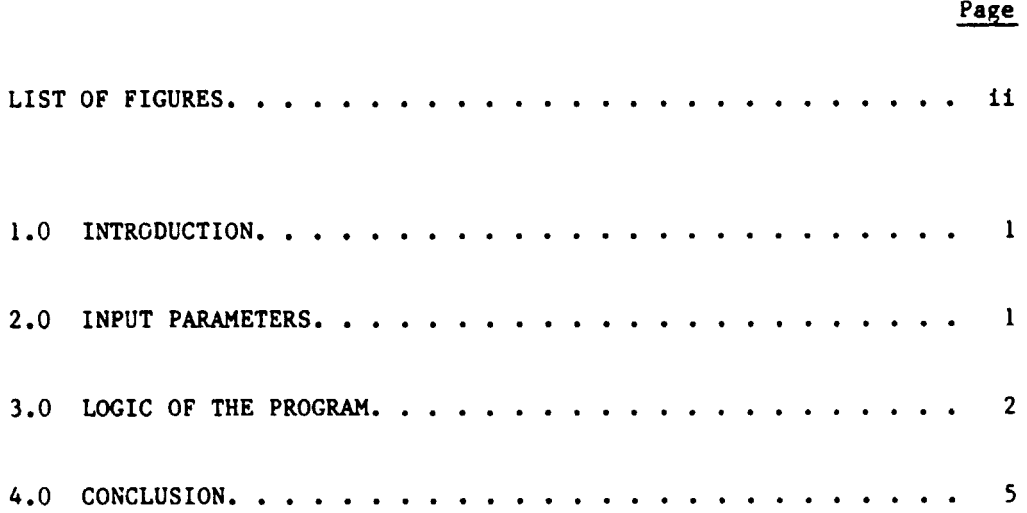

APPENDIX A. PROGRAM LISTING

 $\sim 10^6$ 

 $\hat{\mathcal{C}}$ 

 $\bullet$ 

 $\hat{\mathbf{v}}$ 

#### LIST OF FIGURES

医细胞

FIGURE 1. Geometry of Aircraft Attitude

 $\cdot$ 

- FIGURE 2. Relationship Between Photo Center and Aircraft Posit.jn
- FIGURE 3. **Relationship** Between Radar Footprint Position and Aircraft Position
- FIGURE 4. Example of Calculated Positions of the Aircraft and Aircraft Sensor Footprints for Data Taken Over Webster County, Iowa, on August 19, 1980.

#### PROGRAM TO COMPUTE THE POSITIONS OF THE AIRCRAFT

AND OF THE AIRCRAFT SENSOR FOOTPRINTS

Jack F. Paris

Earth Resources Research Division NASA Lyndon B. Johnson Space Center Houston, Texas 77058

#### 1.0 INTRODUCTION

The purpose of the Aircraft Tracks (ACTRK) program, written in FORTRAN, is to calculate the positions of the C-130 aircraft and of the centers of sensor footprints (ground resolution elements or fields of view) during a particular data run. The calculations are possible due to frequent (about every 0.65 sec) information provided in the data files on the altitude, speed, and attitude of the aircraft. In the ACTRK program, it is assumed that the aircraft was flying over level terrain, that no errors exist in the input data, and that changes in aircraft orientation and speed were gradual throughout the flight. These assumptions were valid for the agricultural scenes addressed by the program.

#### 2.0 INPUT PARAMETERS

The input parameters (from the computer compatible tape or disk file) are defined as follows:

1. Roll angle (ROLL<sup>1</sup>) - the angle between the line passing through the aircraft wing tips and the horizontal plane. The roll angle is positive when the left wing is above the ► orizontal plane. The units are degrees.

<sup>1</sup>The name of the parameter in the FORTRAN program is given in all capitals.

ţ

2. Pitch angle (PITCH) - the angle between the line passing through the fuselage of the aircraft and the horizontal plane. The pitch angle is positive when the nose of the aircraft is above the horizontal plane. The units are degrees.

3. Heading angle (AHEAD) - the azimuthal orientation of the line passing through the fuselage of the aircraft as seen from above relative to true north. The angle is measured clockwise from true forth. The units are degrees.

4. Drift angle (DRIFT) - the differed e between the heading angle and the direction of the actual ground track. The drift angle is positive when the ground track is clockwise from the heading angle. The units are degrees.

5. Ground speed (GS) - the speed of the aircraft with respect to the ground. Ground speed is calculated by the onboard navigation system computer from the air speed and the wind speed vectors. The units are knots.

6. Radar altitude  $(ALT)$  - the vertical distance between the aircraft and the ground. The units are feet.

The above parameters are given on the first of the four data files versus elapsed time (ET) from the time of the first record. Also, the actual times (Greenwich Meridian Time, GMT) of the acquisition of these data are given on each record in hours (NHR), minutes (NMIN), and seconds (SEC). These time values are used to compute the time in seconds (TIME). The units for time (ET and TIME) are seconds.

3.0 LOGIC OF THE PROGRAM

If one follows the logic of the ACTRK program, it is divided into several parts as follows.

 $-2-$ 

ł.

Dimensions of arrays are defined at the beginning. Allowances are made to handle up to 300 records (data records) for each aircraft run. This can be increased if necessary.

The program requests an input from the terminal for the orientation of the flight line (FLIGHT) that was being flown (the intended flight line direction measured clockwise from true north as viewed from above). Be sure to include a decimal point in the input from the terminal since the read format is floating point. The units are degrees.

The first three records of the file are read into dummy variables. These records are headers for the remaining data records.

Data records are then read in a loop until the end of file is encountered. Within the loop, the time data are converted to seconds (TIME), and the derived parameters, GTRACK and GtIVA, are calculated. GTRACK is the ground track angle (in degrees from true north in a manner similar to that of AHEAD). GTRACK is given by

$$
GTRACK = AHEAD + DRIFT
$$
 (1)

**GAMMA is the angle between the flight line direction** (FLIGHT) and the ground track (GTRACK) and is given by

$$
GAMMA = FLIGHT - GTRACK
$$
 (2)

The ground speed (GS) is converted from knots to feet per second and restored in the same variable name.

**After the inputting of the data records is completed, the number of data records, ISTOP,** is calculated. Then, two more inputs are requested from the terminal. One is the absolute position (XSTAR.) of the aircraft at the time of the first data record as measured down the flight line (X-axis). The other is the absolute position (YSTART) of the aircraft at the time of the

first data record as measured to the left of the flight line (Y-axis) as one faces the flight line direction. Be sure to include decimal points in these parameters entered from the terminal since the format is floating point. The inclasion of XSTARI and YST.<sup>7</sup> allows one to locate the subsequent positions in an absolute frame of reference. The units are feet.

The program proceeds by going through a loop in which the positions  $(X, Y)$  of the aircraft are calculated. A simple dead reckoning procedure is used. The aircraft is vectored along at the average ground speed (ari::hmetic average of two adjacent data record values) in the average direction an<sub>r</sub>le, GAMMA, with respect to the intended flight line, FLIGHT. The time of travel is the difference in the elapsed times (ET) between data records. Elapsed time is used rather than absolute time *(TIME)* since ET is given to an accuracy of hundredths of a second and TIME is given only to an accuracy of tenths of a second. The results of the aircraft position calculations are stored in the X and Y arrays. The units are feet. The equations for X and Y are as follows:

$$
X_{i+1} = X_i + (ET_{i+1} - ET_i) \star \overline{GS} \star \text{COS}(\text{GAMMA})
$$
 (3)

$$
Y_{i+1} = Y_i + (ET_{i+1} - ET_i) * \widetilde{GS} * SIN(GAMMA)
$$
 (4)

Given the aircraft positions, X and Y. the program proceeds with the calculation of the positions of the photo centers and the centers of the radar scatterometer footprints (i.e., the areas from which returned and filtered radar scatterometer signals come). Another angle, *EPI,* is calculated in this procedure. EPI is the difference between the 'ntended flight line direction (FLIGHT) and the heading angle (AHEAD) of the aircraft. EPI is needed due to the fact that the fan-shaped antenna of the radar scatterometer is aligned with the **axla** of the aircraft and is directed toward the aft of the aircraft. Aircraft roll affects the location of the intersection of the antenna pattern and the ground. It is assumed that the metric camera is hard mounted to the aircraft (i.e., it rolls with the aircraft as the aircraft rolls). In the case of the radar scatterometer, changes ir. pitch angle

(PITCH) do not affect the position of the radar scatterometer footprint since the incidence angle has been specified according to the Doppler frequency shift filter used in processing the data. Changes in pitch angle do affect the position of the camera phot<sup>-</sup> center. Changes in the roll angle do affect both the camera and radar scatterometer fortprint positions. Of course, changes in altitude affect these positions also. In the last computational loop of the program, the equations used to predict the effects of changes in pitch, roll, and drift on these positions are applied. See the attached figures (Figures 2 and 3) for the equations.

the last loop simply writes the results of the calculations out to a file for subseuqent use.

The last plot given in this note shows the results of the application of ACTRK to an actual aircraft flight run over Webstei County, Iowa, on August 19, :980. Note the different tracks of the photo center, aircraft ground track, and radar scatterometer footprints. In some instances, the lateral displacem,nt between pairs of tracks is several hundred feet. This could result in some footprints lying outside a particular field of interest at some or all angles of viewing. It should be noted, in particular, that the use of photography to locate the aircraft and the positions of radar scatterometer footprints could result in some data being included wrongly in a data set that is supposed to be taken over a given field.

#### 4.0 CONCLUSION

The program, ACTRK, is explained in this short document. It produces useful estimates of the positions of the aircraft, photo centers, and radar scatterometer footprints where level terrain has been overflown and where changes in the altitude, speed, and attitude of the aircraft are slow enough to be well tracked by the data given in the first data file of the set of four data files produced by the NASA Johnson Space Center before 1982.

 $-5-$ 

If significantly unlevel terrain should be encountered, the user should not use the ACTRK program. The distance from the aircraft position to the sensor footprint position would be in error. Also, the range from Lhe aircraft to the sensor footprint would be in error. Finally, the local incidence angle would not be equal to the sensor look angle. It should be possible to alter the program such that the elevation of the surface along the flight line can be estimated on one pass and used in antoher pass to make these estimates more accurately than does the existing ACTRK program.

To use the calculated aircraft and aircraft censor positions with the measured data, the author makes the following comments. One can use the aircraft positions versus time of flight (TIME) or elapsed time (ET) as given as a basis for other comparisons. The sensors, however, acquire data over an area that is not, in general, directly below the aircraft. For example, at nominal ground speeds (160 knots), at an altitude of 460 meters (1500 feet), and with a pitch angle of one degree, the center of the photos leads the aircraft position by 8 meters (26 feet) or 0.1 seconds. The position of the radar scatterometer footprint taken at a sensor look angle of 15 degrees legs the aircraft position by 123 m (402 ft.) or 1.5 sec. At a sensor look angle of 50 degrees, the lag is 548 m (1788 ft) or 6.6 sec. Reportedly, in the case of the radar scatterometer data, the measurements have been adjusted such that the radar backscattering crefficient value reported at a given time is of the area under the aircraft or to the left of right of the aircraft when nonzero roll and drift angles existed) at the time reported. This is the so-called nadir time correction. Nevertheless, the data are actually acquired several seconds later (1.5 and 6.6 seconds, respectively, for 15 and 50 degree data) when the aircraft was in a different attitude than at the time of the overflight of the area in question. The author has noted, also, that the apparent time that the airplane crosses a field boundary according to the photography can be as much as 1.5 seconds before that boundary is crossed by the radar scatterometer even though the data have been nadir time corrected. The explanation of this observation has not been found by the author.

-6-

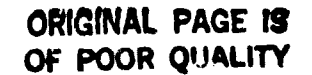

 $\frac{1}{2}$ 

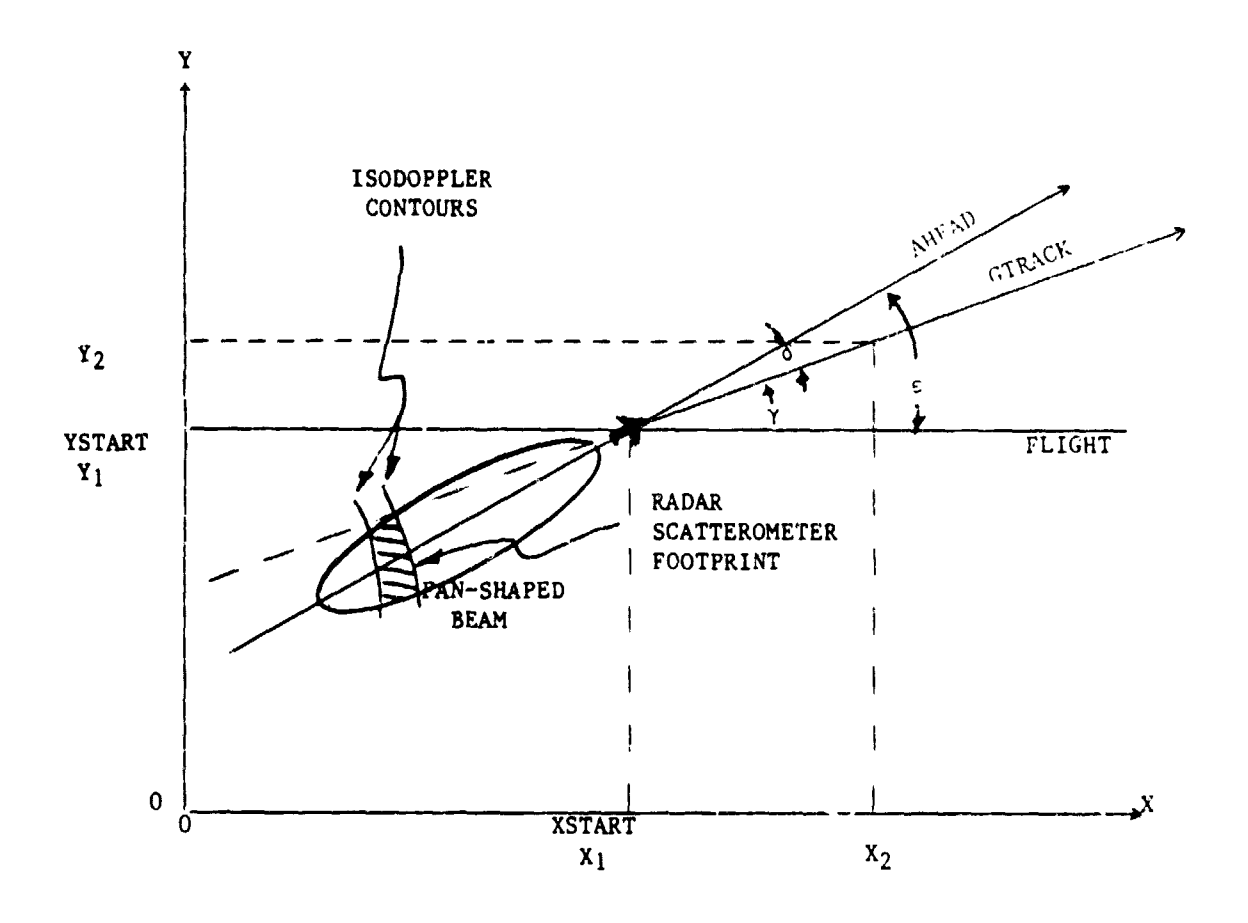

FIGURE 1. GEOMETAY OF AIRCRAFT ATTITUDE

 $\gamma$  = GAMMA ANGLE  $\varepsilon$  = EPI ANGLE  $\delta$  = DRIFT ANGLE

ORIGINAL PAGE IS OF POOR QUALITY

 $\overline{\phantom{a}}$ 

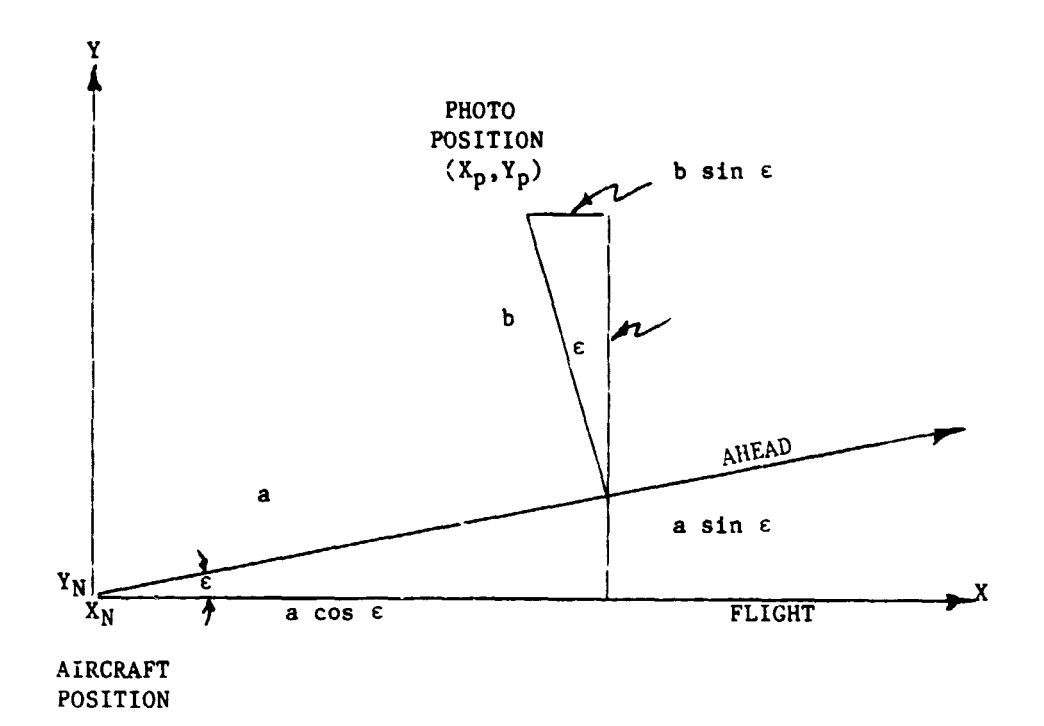

FIGURE 2. RELATIONSHIP BETWEEN PHOTO CENTER AND AIRCRAFT POSITION

> $A = ALTITUDE (FEET)$  $p =$  PITCH ANGLE (DEG)  $r = \text{ROLL}$  ANGLE (DEG)  $a = A \tan p$  $b = A \tan r$  $X_p = X_N + a \cos \varepsilon - b \cos \varepsilon$ <br>  $Y_p = Y_N + a \sin \varepsilon + b \cos \varepsilon$

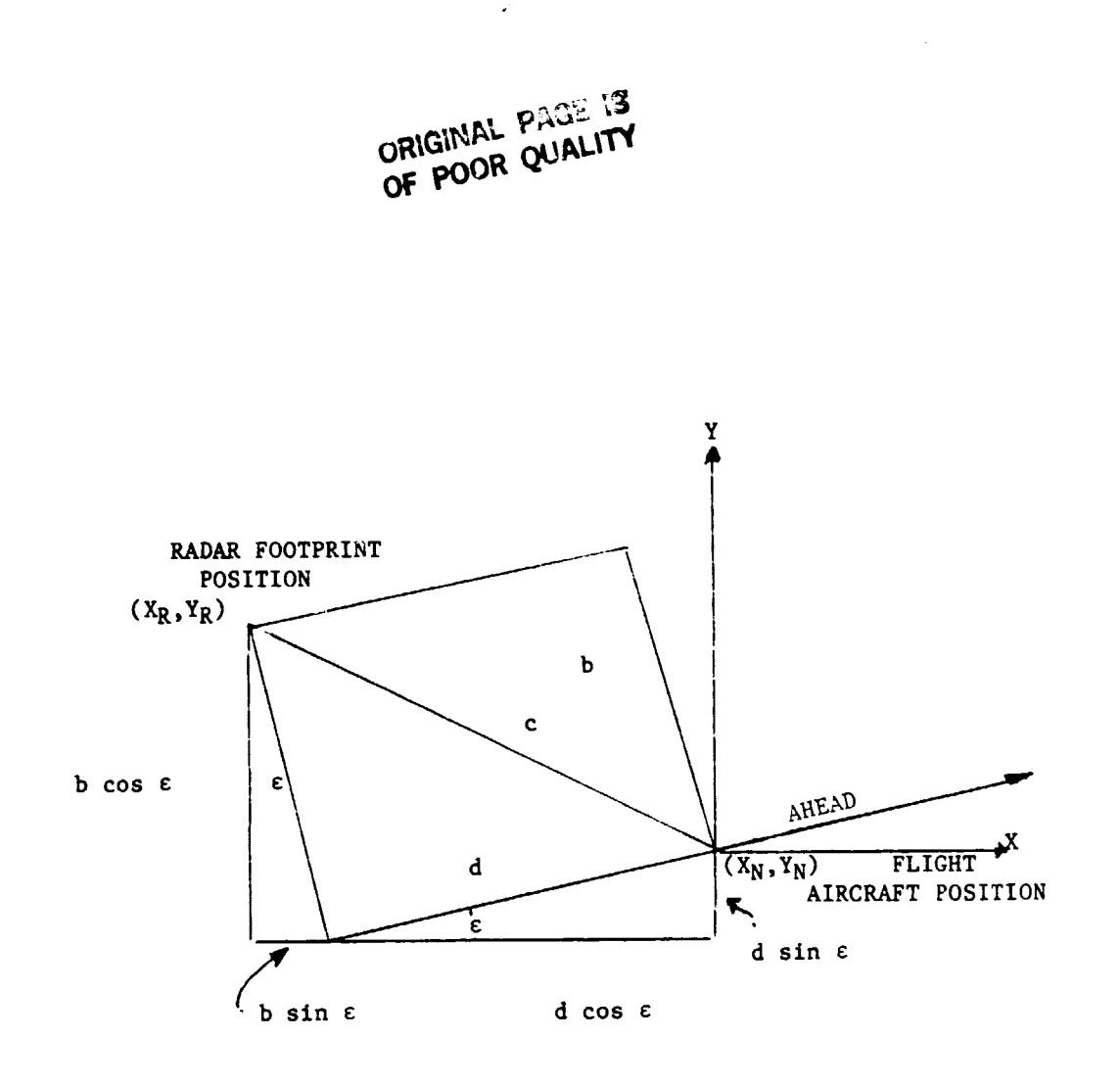

**With Alberta** 

FIGURE 3. RELATIONSHIP BETWEEN RADAR FOOTPRINT POSITION AND AIRCRAFT POSITION

 $A = ALTITUDE (FEET)$  $r = \text{ROLL}$  ANGLE (DEG)  $\theta$  = RADAR LOOK ANGLE (DEG)  $b = A tan r$  $c = A tan \theta$  $d = \sqrt{c^2 - b^2}$  $X_R = X_N - d \cos \epsilon - b \sin \epsilon$  $Y_R = Y_N - d \sin \epsilon + b \cos \epsilon$ 

 $\sim$ 

 $\ddot{\phantom{1}}$ 

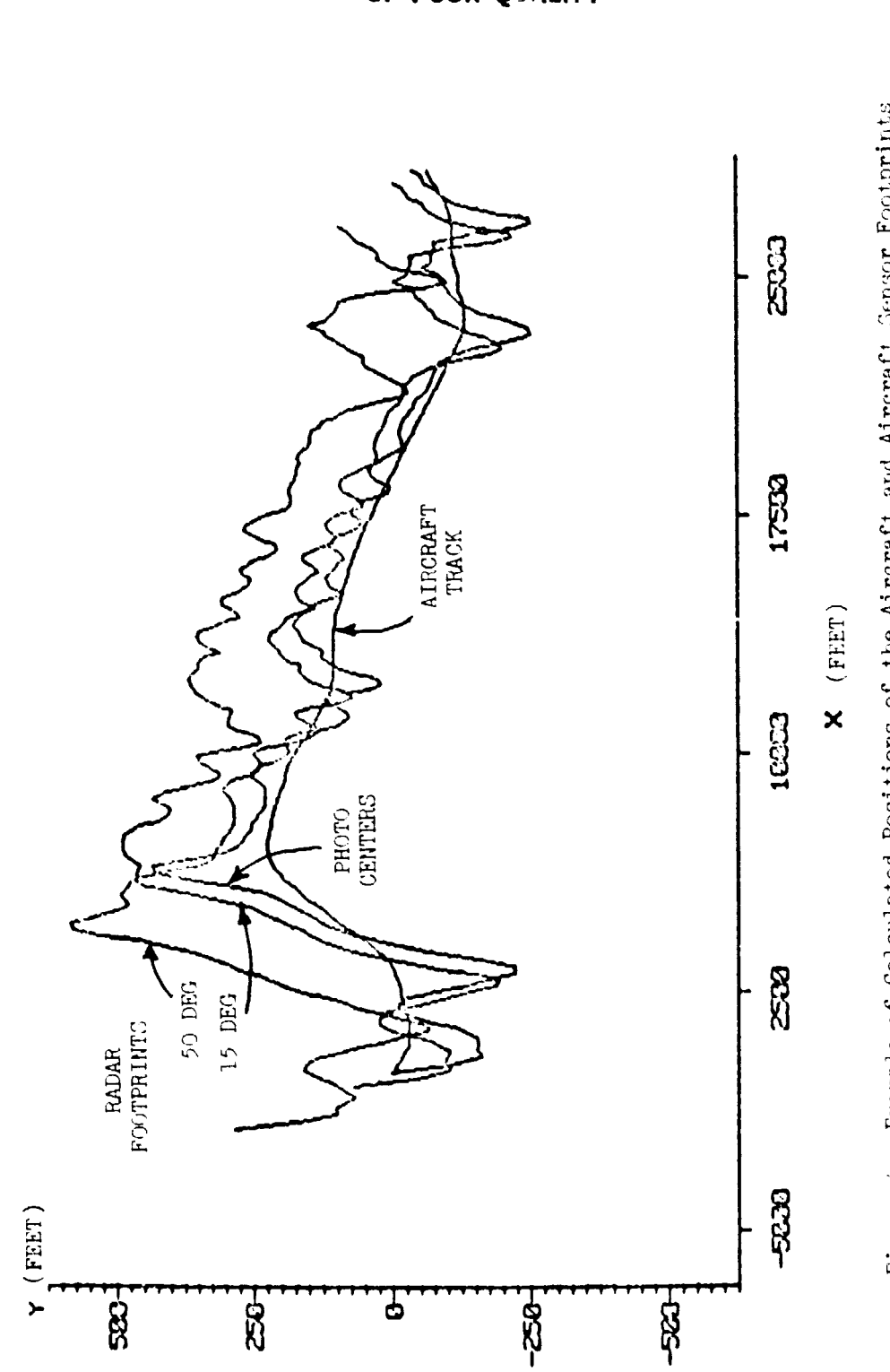

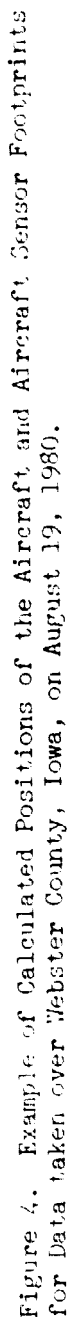

**APPENDIX A**

 $\bullet$ 

 $\sim$ 

**PROGRAM LISTING**

ORIGINAL PASE IS

 $\mathscr{C}^{\pm}$ 

 $\epsilon$ 

 $\overline{\mathcal{E}}$ 

 $\bar{\mathcal{E}}$ 

 $\bar{f}$ 

 $\bar{\beta}$ 

 $\hat{\rho}$ 

 $\frac{1}{2}$  ,  $\frac{1}{2}$ 

 $\hat{\mathbf{V}}_1$  .

 $\bullet$ 

 $\frac{1}{2}$ 

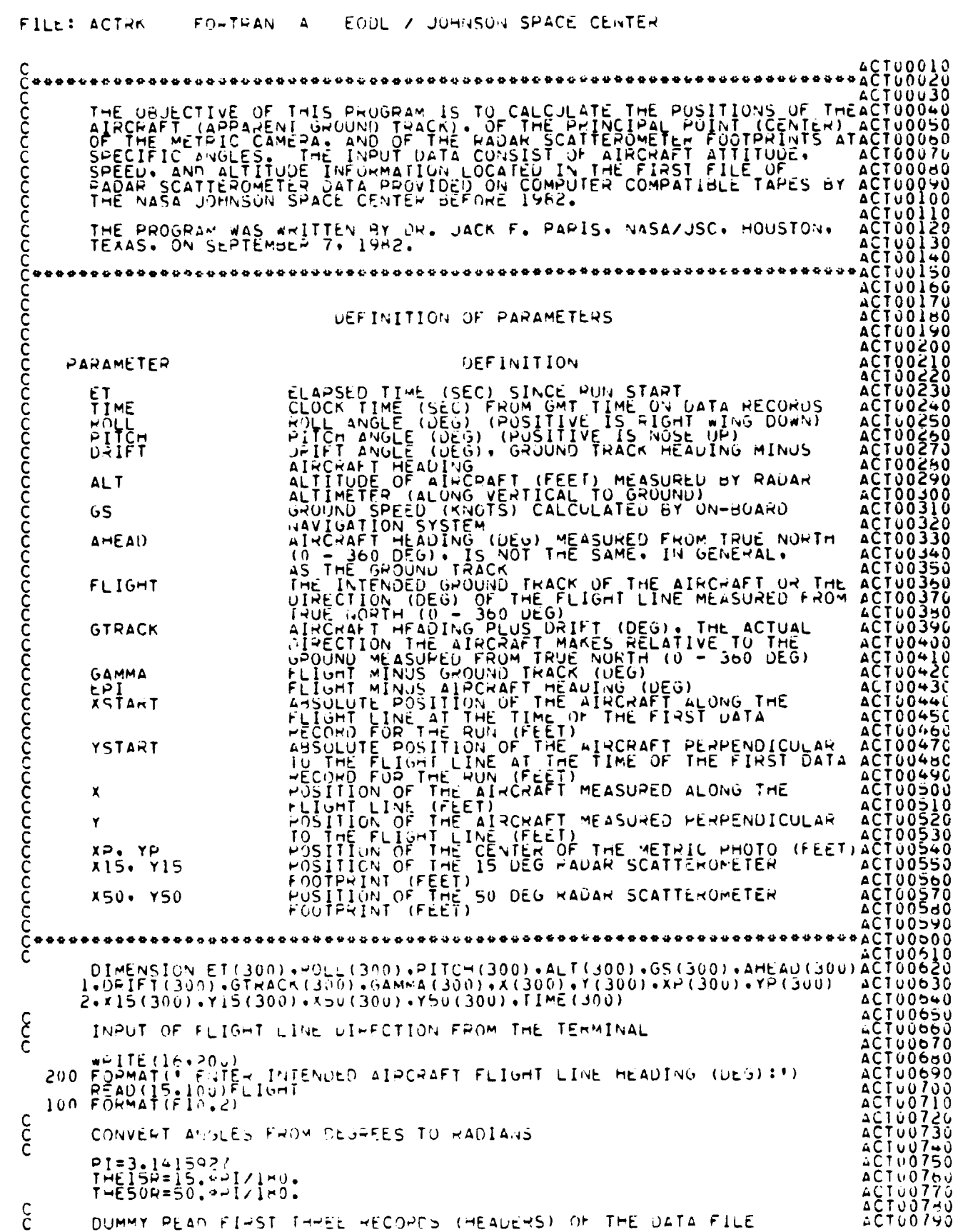

Chile He will be the state of OF POOR OF ALICY **Parties** 

FILE: ACTRK FORTRAN A EODL / JOHNSON SPACE CENTER ALSO: DUMMY READ EINST DATA RECORD SINCE ET DIFFERENCE BETWEEN ACT0080u<br>ACT00810<br>ACT00820<br>ACT00830  $\frac{c}{c}$ HEAD(20,101)A4,BH,CC,UD<br>101 FORMAT(AS/AS/AS/A5) ACTUOR40 c<br>C **ACTO0850**<br> **ACTO0850**<br> **ACTO0850**<br> **ACTO0850**<br> **ACTO0950**<br> **ACTO0950**<br> **ACTO0950**<br>
<br> **ACTO0940** BEGIN LOOP TO READ DATA RECORDS FROM THE DISK FILE DO 20 I=1,300<br>PEAD(20,102,END=300)ET(I),NHR,NMIN,SEC,ROLL(I),PITCH(I),DRIFT(I)<br>102 FORMAT(F7.2.1x,I2.1x,I2.1x,F5.2.F12.2.5F10.2) c<br>C CONVERT HP-MIN-SEC TO SECONDS (GMT) **ACT0094J** AČŤŎŎ<del>Ŷ</del>ŚĴ<br>AÇTOO99C TIME (I) =3600.9FLOAT (NHR) + 60.9FLOAT (NMIN) + SEC ccc WRITE INPUT DATA TO LINE PRINTER TO VERIEY CORRECT INPUT<br>\*\*\* NOTE \*\*\* USER MAY ELIMINATE THIS STEP **ƂİÙÖ∀ŽÖ ACTUUYBO** ACT01999<br>ACT01000<br>ACT01020<br>ACT01040<br>ACT01040<br>ACT01050 WRITE(6+500)ET(I)+NHR+NMIN+SEC+ROLL(I)+PITCH(I)+DRIFT(I)+ALT(I)<br>1+GS(I)+AHFAD(I)<br>500 FORMAT(F8.2+2I3+F5.1+6F8.2) c<br>C CALCULATE GHOUND TRACK AND GAMMA ANGLE **ACTO1050**<br> **ACTO1050**<br> **ACTO1080**<br> **ACTO1100**<br> **ACTO1120**<br> **ACTO1140** GTRACK(I)=AHEAD(I) + URIFT(I)<br>GAMMA(I)=FLIGHT - GTRACK(I) c<br>c CONVERT GROUND SPEED TO FEET PER SECOND FROM KNOTS 65(I)=65(I)+6080./3600.<br>20 CONTINUE co ACT01140<br>ACT01150<br>ACT01150<br>ACT01170 ISTOP IS NUMBER OF DATA RECORDS (ASSUMED TO BE LESS THAN 300) 300 ISTOP=I- 1  $\frac{c}{c}$ ENTER ABSOLUTE POSITION OF AIRCRAFT AT TIME OF FIRST DATA RECORD **ACTOLLSON**<br> **ACTOLLSON**<br> **ACTOLLSON**<br> **ACTOLLSON**<br> **ACTOLLSON**<br> **ACTOLLSON**<br> **ACTOLLSON**<br> **ACTOLLSON**<br> **ACTOLLSON**<br> **ACTOLLSON**<br> **ACTOLLSON**<br> **ACTOLLSON**<br>
<br> **ACTOLLSON**<br>
<br> **ACTOLLSON**<br>
<br> **ACTOLLSON**<br>
<br>
<br> **ACTOLLSON**<br>
<br>
<br> **ACTOILBO** WRITE(16+201)<br>201 FORMAT(' ENTER XSIART (FEET):') READ(15,100)XSTART WRITE(16+202)<br>202 FORMAT(\* ENTER YSTART (FEET):\*)<br>READ(15+100)YSTART<br>X(1)=XSTART  $Y(1) = YSTAYT$ C<br>CC<br>C CALCULATE INCREMENT OF TIME. AVERAGE GROUND SPEED, AVERAGE GAMMA  $00211=2.15T0P$ <br> $1M1=1-2$ <br> $0ELTAT=E[(1)-7]$  $-ET(IM1)$ ACT01350<br>ACT01360<br>ACT01370<br>ACT01350  $GSAVG=0.54(GSTI) + G5(Im1)$ <br>GAAVG=0.54 (GAMMA(I) + GAMMA(IM1)) GAAVGP=GAAVG+DTZ150, Vedamma(1)<br>DELX=GSAVG+DELTAT+COS(GAAVG+)<br>DELY=GSAVG+DELTAT+SIN(GAAVG+)<br>X(I)=X(IM)) + DELX<br>Y(I)=Y(IM)) + DELY **ACT01390**<br>
ACT014200<br>
ACT014200<br>
ACT014200<br>
ACT014400<br>
ACT014500<br>
ACT014500<br>
ACT01450 21 CONTINUE C<br>C<br>C<br>C CALCULATE PHOTO POSITION AND RADAR SCATTEROMETER FOUTPRINT DO 30 I=1.15TOP<br>
EPIEFLIGHT - AHEAD(I)<br>
EPIR=EPIEFLIGHT -<br>
SEPIR=SIN(EPIP)<br>
CEPIR=SIN(EPIP)<br>
CEPIR=COS(EPIP)<br>
PPERICC(I) PPI/180.<br>
ARAQUL(I) PTAN(CR)<br>
B=ALT(I) PTAN(CR)<br>
CISEALT(I) PTAN(THEISOR)<br>
CSO=ALT(I) PTAN(THEISOR)<br> ACTU1480 ACTO1550<br>
ACTO1510<br>
ACTO15300<br>
ACTO15500<br>
ACTO15500<br>
ACTO15500<br>
ACTO15500

ź.

# ORIGINAL PAGE IS

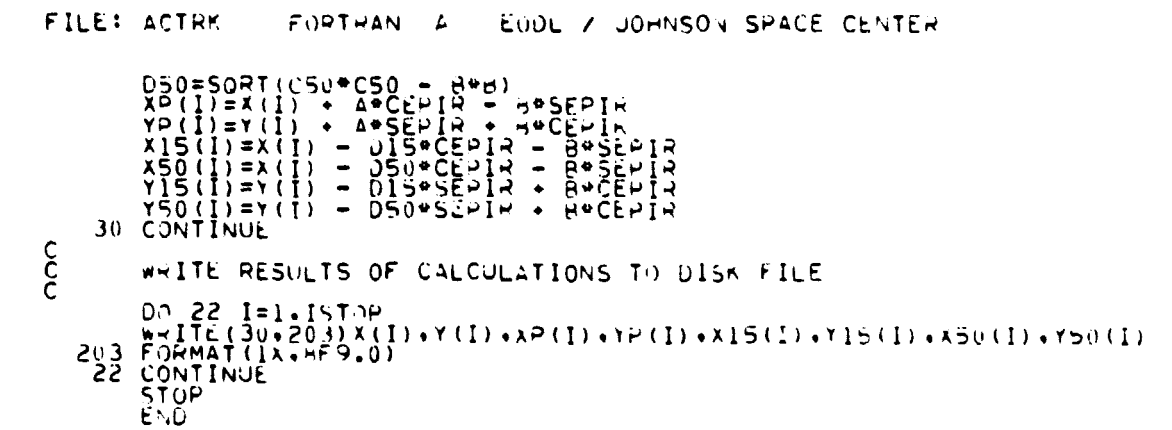

 $\epsilon$ 

 $\epsilon$ 

 $\epsilon$ 

 $\epsilon$ 

 $\epsilon$ 

 $\epsilon$ 

 $\epsilon$ 

 $\hat{t}$ 

 $\bar{1}$ 

 $\ell$ 

 $\mathcal{L}$ 

 $\hat{\mathbf{v}}$